**How Do I Download Photoshop Cs**

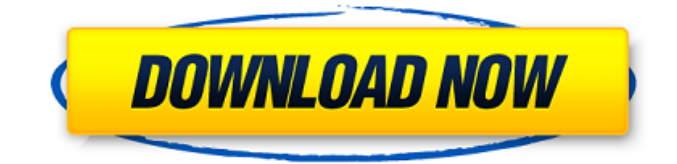

## In this book, I use the term \_photography\_ to refer to taking pictures; \_photography\_ is the broader term to include many other creative visual arts. One of the most basic tasks in Photoshop is applying a filter, either a preset or user-created filter. The filter allows you to alter your images in some way. For example, you may apply a sharpening filter to an image after you've taken it in the field, to prepare it for printing. You may even try to create certain effects like those popularized by, say, the film industry.

These effects are usually applied to images before they're even printed, so they're less useful for digital photography. (See the "Photoshop filters and effects" section in Chapter 5 for more on doing more with Photoshop filters.) You can also make a \_grayscale image,\_ which is a single layer in which the colors have been completely removed from the image. The grayscale image is useful in situations in which you want to manipulate an image to emphasize one particular part of it while removing the colors from the rest, which provides an easy way to see the parts you want to

work on. Creating New Images After you edit a photo in Photoshop, the next step is to save it as a new image. There are numerous ways to save a finished image, and many areas of the program have editing tools that help you create images that best fit your vision. You don't want to save an image as a temporary file because this could prevent the image from being saved. When an image is saved, a new file is created. To save a photo you have edited in Photoshop, simply select the photo you want to save and click the Save button on the Info panel or press Ctrl+S. If you want to save a copy of

the file, you can press Ctrl+Alt+S. Because the file will be saved as a copy, you may need to select the Edit > Copy function (Ctrl+C) to copy a layer, or the Edit > Paste function (Ctrl+V) to paste the image onto another layer. Image editing and saving is vital to the success of your projects. If you're not familiar with the terminology of editing and saving in Photoshop, you may be ill prepared to do any project beyond the scope of this book. Looking at the major functions of Photoshop After you've saved an image in Photoshop and opened it, you can

Photoshop CS6 And Elements 11 Adobe Photoshop Elements 11 will feature a complete-rewrite for the graphics tools. The changes aren't as dramatic, but it will be much faster and include many quality of life improvements. Elements introduced a rollover tool that lets you quickly select areas of pixels. Now, you can quickly select multiple shapes, enabling you to make copy-paste and move of them in a single click. Effects can be applied to multiple layers at once, allowing you to chain together effects like fading, darkening and

sharpening, an ability that was previously lacking from the Elements version. Layers can be separately renamed to refer to shapes, colors, and textures, all while a layer mask can be applied to allow you to have a side-byside view. In the past, layer masks were invisible, but now it will be possible to create the same kind of mask that you can use in Photoshop. The user interface has been revamped; you now have a preview window and the context menu is much more responsive. It makes it easy to crop image edges or straighten the horizon of an image. Adobe Photoshop

Elements 12 Image: Adobe Adobe Photoshop Elements 12 will feature a complete-rewrite for the graphics tools. The changes aren't as dramatic, but it will be much faster and include many quality of life

improvements.The update will also be the final version for Elements 12. Many of the same issues found in Elements 11 will be addressed, especially with the speed and quality of image editing. Users are given more controls for working with multiple layers as well as improved hiding features. Additionally, you can hide guides and use the modified path tool

to easily move a path or shape around a canvas. Lastly, the editing tools are given a makeover. Adobe has added a live crop selection tool, letting users select parts of the image that they want to isolate. One of the biggest complaints with Elements was the transformation tool, which is now much faster. Improved masking tools and filter capabilities are also included. Other new additions include a new object-based workspace, which allows you to create custom workspaces that include specific tools and workflows. Photoshop CC 2015 And Elements 12 Adobe Photoshop

CC 2015 and Elements 12 are set to release later this year, and both will feature the same new features and changes. The updates are modest but important. Photoshop 05a79cecff

Ask HN: I have an idea and I can't sleep, what should I do? - samsolomon I have a big project that is a combination of a business and a visual novel idea. I have been working on it for about a year now, and I am unable to sleep.I have an idea that will disrupt the market place, but I don't know if it will be successful. I am determined to launch my product regardless.I do have a technical guy on-board to help me build it, and he is willing to let me develop it if I pay him 10% of the company's profits to cover his time.

We both have good jobs, and our families are also supporting us.Does anyone else have any experience dealing with self-induced insomnia? I am looking for advice on how to be able to sleep. ====== craigkerstiens I wouldn't take sleep advice from a HN reader about business or startups, and I would imagine that you wouldn't take advice from a startup about insomnia. In any case, you shouldn't care about sleep until you're actually at the point where you need to be working when you don't have enough sleep. That's something you should be talking to a doctor about. If it's not a realistic

expectation that you should sleep every night, then what you're doing isn't a terrible idea. Odds are, if you're doing this for the right reasons then you will eventually be able to sleep again when you finish it, and it will be because you want to and not because you're tired. ------ smsm42 Make it way less complicated for yourself. Find a partner for whom you have a shared interest. Hire him/her. Do whatever it takes, even pay him/her through your other company to do it for you, so you don't have to spend time on it. I have seen people do similar insane things and succeed.

------ oompa Do the work to finish it and then sleep. I've never met a problem that being undetected was not an option. New Format, New Name: MTV3 (formerly MTV3 "A" and MTV3 "B") - jemka

**What's New in the How Do I Download Photoshop Cs?**

Bacopa monniera modulates the central and peripheral inflammatory responses of LPS-induced septic rat. This study investigated whether Bacopa monniera (BM) alters the central and peripheral inflammatory responses following LPS-induced sepsis. Sepsis was induced by

intraperitoneal injection of LPS (15 mg/kg, for 6 h) in male albino rats. BM was administered at a dose of 150 and 300 mg/kg, orally, once daily, 30 min prior to LPS injection, and the control group received equal volume of distilled water. The effects of BM treatment on levels of serum proinflammatory mediators (IL-1β, IL-6, TNF- $\alpha$  and IL-10), corticosterone levels, and the expression of NF-κB were evaluated using ELISA, immunofluorescence, and RT-PCR. The protein levels of IκBα, p-IκBα, and nuclear NF- $\kappa$ B p65 were analyzed in the hippocampal

## region and spinal cord. Levels of serum proinflammatory cytokines (IL-1β, IL-6, and TNF- $\alpha$ ) and corticosterone levels were significantly increased in LPS-treated rats compared to control. Animals treated with BM at both doses prevented these increases, and the decrease in serum IL-10. BM treatment also reduced LPSinduced NF-κB expression in the nucleus of cells from the hippocampal region and spinal cord. The activation of NF-κB was correlated with expression of the cytoplasmic regulatory IκBα protein. BM normalized protein levels of IκBα, p-

IκBα, and NF-κB p65, but did not normalize the LPS-induced increase in corticosterone levels in septic rats. Our study suggests that BM prevents LPSinduced inflammation via a suppression of proinflammatory cytokine secretion, NF-κB activation, and protein expression of the  $I\kappa B\alpha$ cytoplasmic regulator.Q: PHP API Authentication So I want to make a PHP API that runs on a DigitalOcean server. The problem I am running into is authentication. I am going to use ajax to call the API to retrieve information. The user will authenticate through a form POST, then the server

will generate a token, which is then returned in the ajax response. Is this a good approach? I have seen other

**System Requirements For How Do I Download Photoshop Cs:**

OS: Windows 7/8/8.1/10/10 64bit Memory: 1GB RAM Graphics: Graphics card recommended, DirectX 11 Network: Broadband internet connection Sound card: Optional Software: TERMS OF USE: All files are protected by copyright and are the sole property of H3 game studio. All files are distributed under the GNU General Public License 2.0, or any later version (

<http://www.jbdsnet.com/?p=13907> [http://www.ekifoods.com/wp-content/uploads/2022/07/Quick\\_Tip\\_Where\\_to\\_Find\\_The.pdf](http://www.ekifoods.com/wp-content/uploads/2022/07/Quick_Tip_Where_to_Find_The.pdf) <https://disruptraining.com/blog/index.php?entryid=2873> <https://pesasamerica.org/blog/index.php?entryid=3919> <https://mandarinrecruitment.com/system/files/webform/paugodo270.pdf> <https://keephush.net/wp-content/uploads/2022/07/hardel.pdf> <https://www.dedietrich.com/es/system/files/webform/careers/gudrzyr875.pdf>

<https://www.environmentalops.com/system/files/webform/arminge288.pdf>

<http://dummydoodoo.com/?p=15911>

[http://www.male-blog.com/wp-content/uploads/2022/07/adobe\\_photoshop\\_cs5\\_camera\\_raw\\_plugin\\_free\\_download.pdf](http://www.male-blog.com/wp-content/uploads/2022/07/adobe_photoshop_cs5_camera_raw_plugin_free_download.pdf) <https://l1.intimlobnja.ru/adobe-photoshop-cs3-crack-version-portable/>

<https://www.cameraitacina.com/en/system/files/webform/feedback/warkeig178.pdf>

<https://www.tiempodejujuy.com.ar/advert/for-windows-10-free-download-photoshop-doc/>

<https://www.careerfirst.lk/sites/default/files/webform/cv/zacban657.pdf>

<http://fajas.club/wp-content/uploads/2022/07/yudiquaw.pdf>

[https://gentle-plateau-47358.herokuapp.com/adobe\\_photoshop\\_2015\\_free\\_download\\_for\\_lifetime.pdf](https://gentle-plateau-47358.herokuapp.com/adobe_photoshop_2015_free_download_for_lifetime.pdf)

[https://enigmatic-cove-48521.herokuapp.com/photoshop\\_windows\\_7\\_pc\\_download.pdf](https://enigmatic-cove-48521.herokuapp.com/photoshop_windows_7_pc_download.pdf)

<http://quicktoptens.com/wp-content/uploads/2022/07/reaoten.pdf>

<https://fsecan.ca/blog/index.php?entryid=2212>

[https://akademiun.com/wp-content/uploads/2022/07/PSD\\_Graphics\\_Photoshop\\_Photoshop\\_cc\\_201.pdf](https://akademiun.com/wp-content/uploads/2022/07/PSD_Graphics_Photoshop_Photoshop_cc_201.pdf)